# **Share to Compare 2018**

## Benefits Benchmarking Survey Instructions

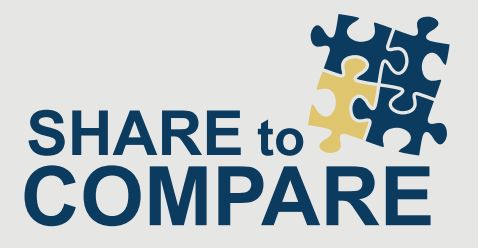

### How can I participate and when will I receive my results?

To participate in the survey, follow the steps below.

[Click Here to Open the Survey Site](https://bcfo.co1.qualtrics.com/jfe/form/SV_3LhFkTjaTDqdJ3v?b=LMC)

- **1. For returning participants** Open the survey site and click '*START SURVEY.*' Enter the email address used last year and password **lmcins**(unless you changed it last year) in the appropriate boxes. This will take you directly into the 2018 survey, which will be pre-populated with your responses from last year.
- **2. For new participants** Open the survey site and click '*START SURVEY.*' Next, click '*NEW TO THE SURVEY?'* and create a new account by entering your company name, email address, password, and confirm password in the appropriate fields. Click '*NEXT*,' and you will be taken into the 2018 survey.

Once your account is established, you will enter the 2018 survey and have ongoing access if you need to finish or modify your responses at a later time. Please note that each email address within the survey database is unique to one response.

Note: Email addresses are necessary in order for respondents to save and view responses at a later time. We do not use email addresses for any other purpose.

To participate in the Midwest area survey, you need to have your response entered by **June 20, 2018**, to receive your free PRINTED individual custom report.

### Attend Our 13th Annual Share to Compare Seminar!

You'll receive your Individual Custom Report and participate in an interactive seminar presentation of the survey results. If you are unable to attend, we can arrange another time for you to receive your results.

#### **Eastern Iowa**

Wednesday, July 18 Quad Cities Waterfront Convention Center 2021 State St Bettendorf, IA 52722 [Click for directions](https://www.qcwcc.com/)

#### **Central Iowa**

Thursday, July 19 Tuscany Event Center 3901 NW 121st St, Urbandale, IA 5032 [Click for directions](http://www.tuscanyeventscenter.com/)

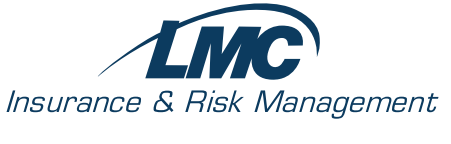

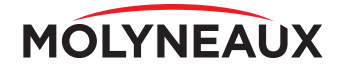

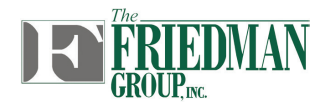

www.LMCinsurance.com www.Molyneaux.com www.Friedman-Group.com